## **PRÁCE S OFFICE 365 ONLINE**

**kapitola 2**

**PROSTŘEDÍ OFFICE 365**

Po přihlášení do služby Office 365 se otevře jeho prostředí níže.

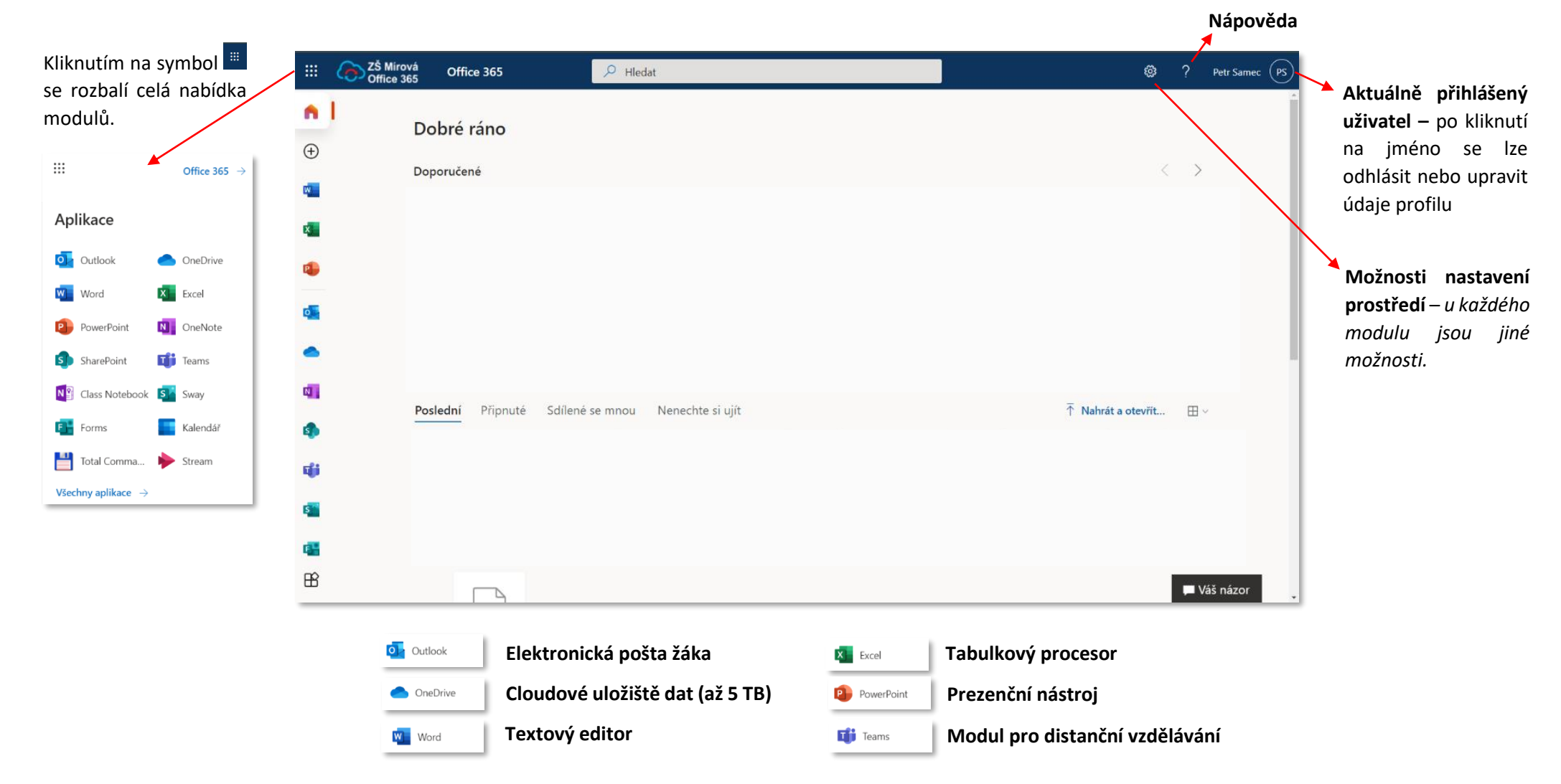

Office 365 ⋂  $\bullet$